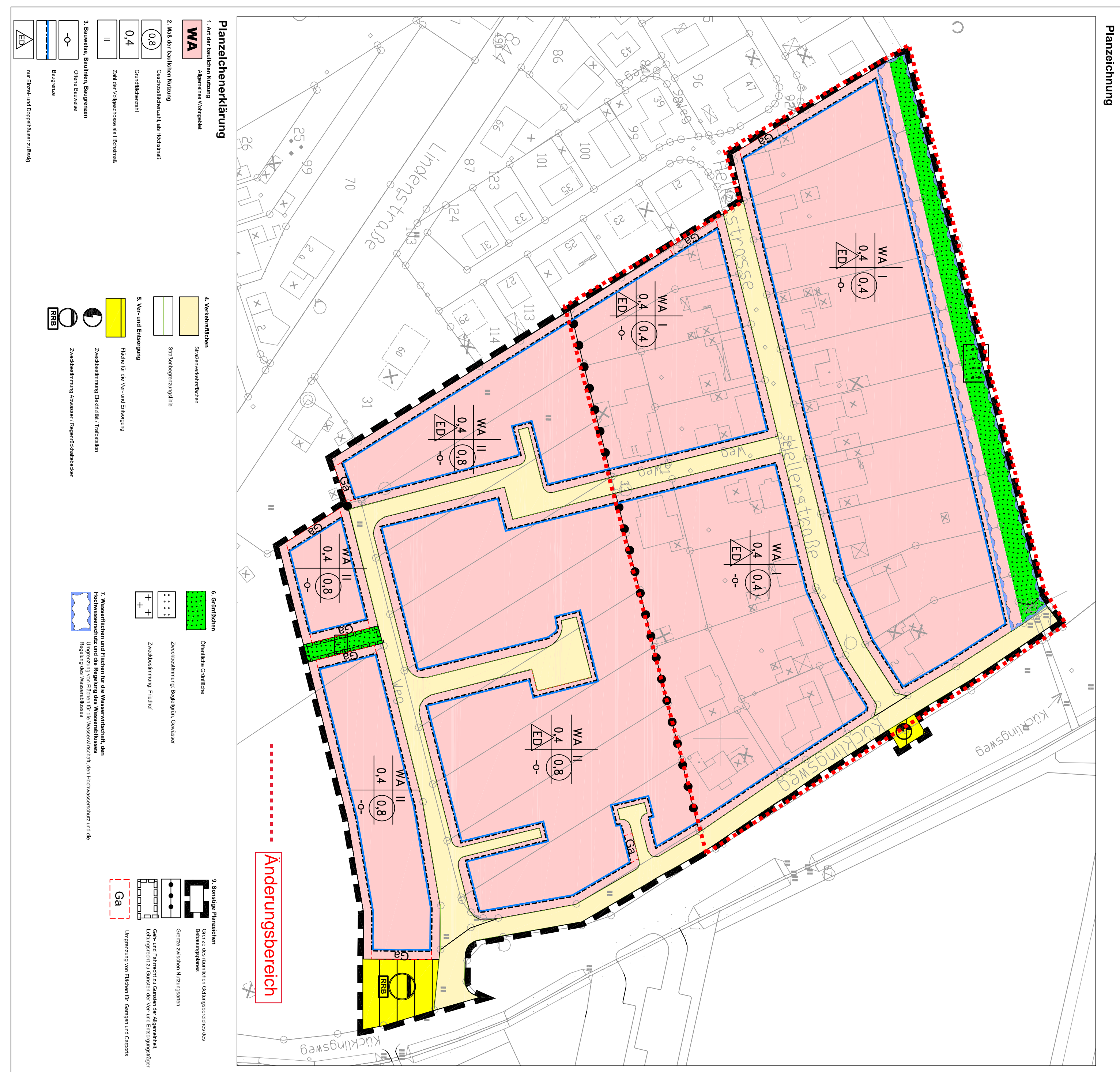

## **Textliche Festsetzungen**

1**. Art der baulichen Nutzung**<br>Gem. § 1 (6) BauNVO ist die gem. § 4 (2) BauNVO zulässige Nutzung "Schank-<br>und Speisewirtschaften" in den Allgemeinen Wohngebieten nicht zulässig.<br>Gem. § 1 (6) BauNVO ist die gem. § 4 (3) Bau

**2. Beschränkung der Zahl der Wohneineiten**<br>Die höchstzulässige Zahl der Wohneinheiten je Wohngebäude ist innerhalb des<br>Allgemeinen Wohngebiets auf maximal 2 Wohnungen beschränkt. Die<br>Doppelhaushälfte sowie eine Einheit ei

3. Höhe baulicher Anlagen<br>Die Oberkante aller <sup>Erzin</sup>∽

Die Oberkante aller Erdgeschossfußböden darf maximal 0,5 m über der<br>Oberkante der Straßengardiente der mittig vor dem Grundstück liegenden<br>Verkehrsfläche betragen. Es gilt jeweils die Verkehrsfläche, die vor der<br>Haupteinga

4 Bauwelse, überbaubare Grundstücksfläche<br>41 Stellplätze, Garagen und Carports<br>Außerhalb der überbaubaren Fläche sind Stellplätze zulässig.<br>Garagen und Carports sind nur innerhalb der überbaubaren Grundstücksfläche<br>und den

# **4.2 Flächen, die von der Bebauung frei zu halten sind**<br>Innerhalb der Flächen für die Wasserwirtschaft, den Hochwasserschutz und die<br>Regelung des Wasserabflusses sind bauliche Anlagen jeglicher Art unzulässig.

5. Vorkehrungen zum Schutz vor schädlichen Umweitelmwirkungen<br>Zur Sicherung der erforderlichen Luftschalldämmung von Außenbautelien<br>gegenüber Außenlärm werden gem. DIN 4109 (Schallschutz im Hochbaut;<br>Ausgabe November 1989,

Das bedeutet:<br>- alle Gebäude nördlich der Hellerstraße erhalten den Lärmpegelbereich IV<br>- die Nordfassaden der Gebäude unmittelbar südlich der Hellerstraße erhalten<br>- alle südlich anschließenden Gebäude erhalten den Lärmpe

Lärmpegelbereiche gemäß DIN 4109 und Anforderungen an die<br>Luftschalldämmung von Außenbauteilen:

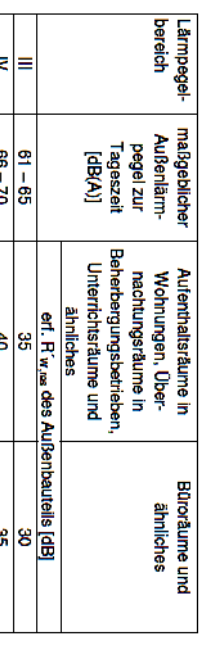

Von den festgesetzten Lärmpegelbereichen kann abgewichen werden, wenn im<br>Baugenehmigungsverfahren nachgewiesen werden kann, dass - bedingt durch<br>die Eigenabschirmung der Gebäude - die Geräuschbelastung einzelner<br>Gebäudesei

Die der Planung zu Grunde liegende DIN-Vorschrift 4109 kann bei der<br>Gemeinde Nottuln, Fachbereich 3 Bauen und Ordnung, Stiftsplatz 7/8, 48292<br>Nottuln, eingesehen werden.

## Rechtsgrundlagen

1. Bauge tzbuch in der Fassung der Beka chung vom 23. September 2004 (BGBI. I S. 2414), zuletzt

dert durch Artikel 4 des Gesetzes vom 31. Dezember 2009 (BGBI. I S. 2585) ng In der Fassung der Beka ng vom 23 1990 (BGBI 1S 132)

Bebauungsplan Nr. 123

Gemeinde

**Nottuln** 

geandert durch Artikel 3 des Gesetzes vom 22. April 1993 (BGBI. I S. 466)

3 Planzeicher erordnung 1990 vom 18. Dezember 1990 (BGBI. 1991 I.S. 58)

nung NRW in der Fass ung der Bekar chung vom 14 Juli 1994

Artikel 2 des Gesetzes vom 24 Juni 2008 (GV NRW S 514)

17 De Bekanntr 5. Bauordnung für das Land Nordrhein-Westfalen - Landesbauo achung der Neufassung vom 1. Marz 2000, zuletzt geändert durch Artikel 2 des Gesetzes 2009 (GV NRW S 863) nung (BauO NRW) λαm

## Verfahren

Der Rat der Gemeinde Nottuln pun splan Nr. § 3 BauGB 123 "Helle edlung" gem. § 10 BauGB be iber die eir

Per igsplan Nr. 123 "Hellersiedlung" ist am wirksa Mit dieser

# Gestalterische Festsetzungen

# 1. Baukörpergestaltung<br>Doppelhäuser und Hausgruppen sind jeweils als gestalterische Einheit<br>bezüglich Material und Farbe auszubilden.

2. Einfriedungen<br>Einfriedungen in einer Höhe von über 1,0 m zu öffentlichen Verkehnsflächen<br>sind nur auf bis zu 50 % der Straßenfrontlänge des Grundstückes zulässig.

3. Dachgestaltung und Dachaufbauten<br>Die zulässige Dachneigung für Hauptdächer beträgt 25-45 °. Dachaufbauten<br>und Dacheinschnitte dürfen 2/3 der Dachlänge nicht überschreiten.<br>Photovoltaikanlagen und solarthermische Anlagen

## **Hinweise**

1. Bodendenkmäler<br>Gemäß der §§ 15 und 16 Denkmalschutzgesetz NRW ist beim Auftreten<br>archäologischer Bodenfunde und Befunde unverzüglich die Gemeinde Nottuln<br>als Untere Denkmalbehörde zu informieren.

2. Kampfmittel<br>Die Durchführung aller bodeneingreifender Bauarbeiten sollte mit der<br>gebotenen Vorsicht erfolgen, da ein Kampfmittelvorkommen nicht völlig<br>ausgeschlossen werden kann. Sofern der Verdacht auf Kampfmittel aufk

verstandigen

3**. Niederschlagswasser**<br>Das unbelastete Niederschlagswasser der öffentlichen Verkehrsflächen und<br>der privaten Grundstücksflächen wird gemäß § 51a Landeswassergesetz den<br>Flächen der angrenzenden Regenrückhaltung zugeleitet

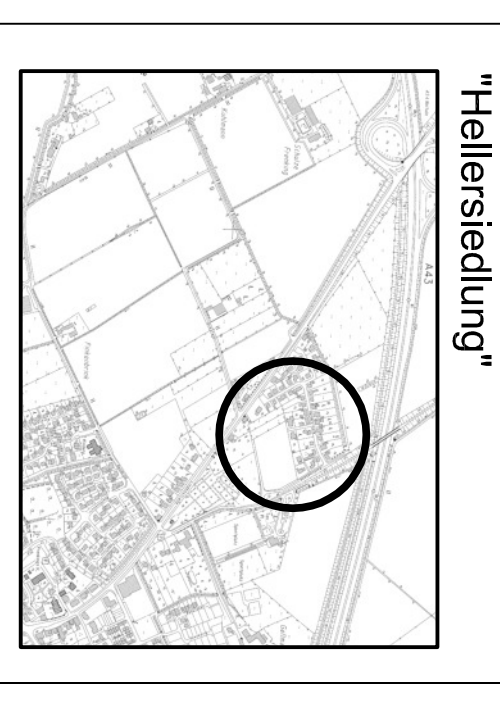

Stand: Entwurf zur erneuten Offenlage N 11000 bearbeitet durch: Karsten Fuchte